# **5 FUNGSI INPUT & OUTPUT**

#### **5.1 Fungsi Input & Output**

- Dlm aturcara yg lepas, kita telah menggunakan fungsi **printf (...)** utk mempamir/mencetak mesej dlm format tertentu.
- Fungsi **scanf (...)** digunakan utk membaca masukan dr papan kekunci dlm format tertentu.

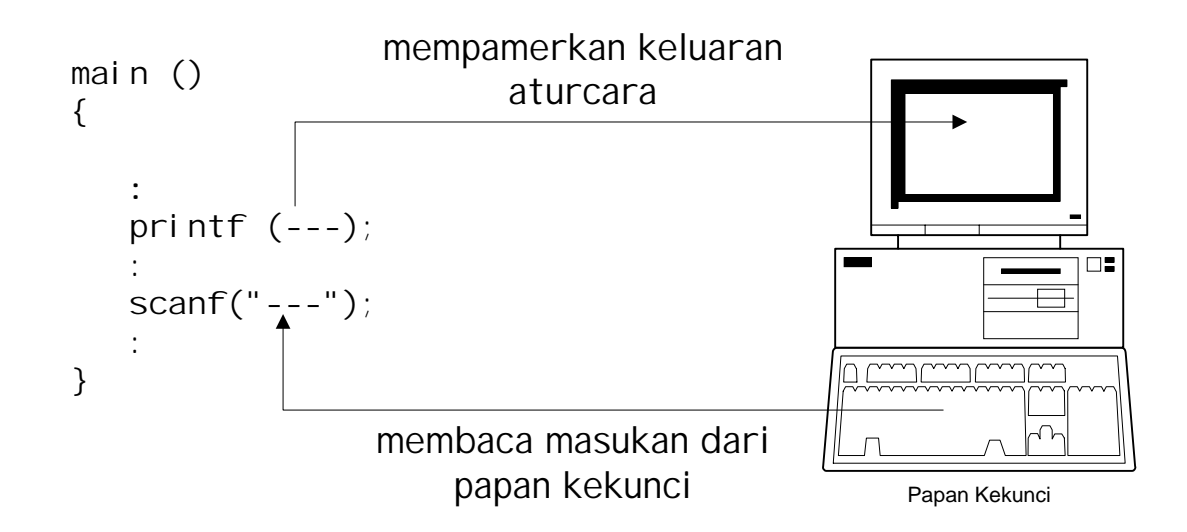

- Fungsi **prinf** & **scanf** membolehkan kita berhubung dgn sesuatu aturcara. Fungsi<sup>2</sup> ini dipanggil fungsi masukan & keluaran (I/O). Fungsi2 ini **bukan** sebahagian dari bahasa C. Mereka dipanggil fungsi2 perpustakaan yg ditulis/dibekalkan oleh pengeluar pengkompil C.
- **O** Selain fungsi **prinf** & scanf C jiga menyediakan fungsi-fungsi lain untuk operasi input & output. Fungsi2 ini boleh dicapai dari perpustakaan C melalui fail kepala piawai <stdio.h> &  $\epsilon$ conio.h $>$ .

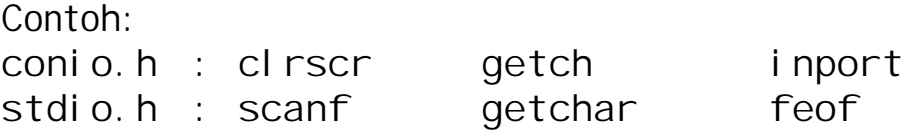

61

## **5.2 Fungsi printf & cara Menggunakannya**

#### Format memanggil fungsi **printf** ialah : **printf(kawalan format, senarai cetakan);**

Kawalan format ialah satu rentetan aksara diantara tanda " " yg menerangkan bagaimana pembolehubah2 akan dicetak di skrin. Contohnya :

"luas = %f\n" "jumlahLembu = %d"

Kawalan format mengandungi 2 bentuk maklumat :

i) aksara<sup>2</sup> yg akan dicetak secara terus

ii) pencam data @ tentuan penukaran @ tentuan format

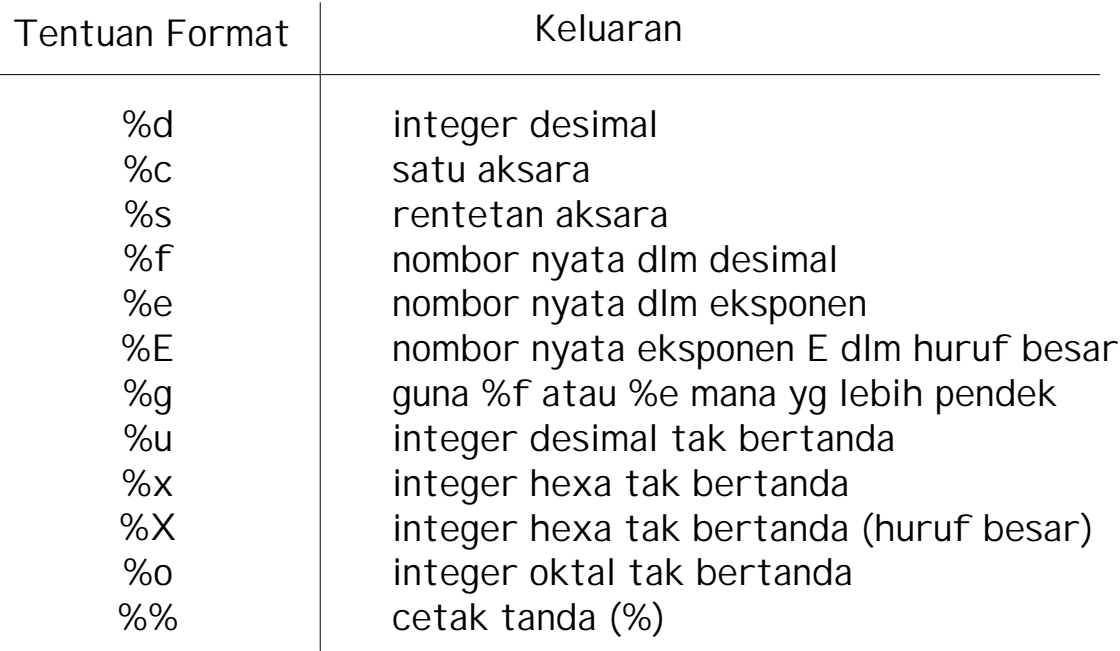

#### Contoh:

char a; printf("%c %d %x %0", a, a, a, a);

Keluaran pd skrin: A 65 41 101

O Senarai cetakan (jika ada) terdiri dari nama<sup>2</sup> pembolehubah, pemalar, ungkapan & nama fungsi yg nilainya hendak dicetak. Setiap tentuan format dlm kawalan format mesti mempunyai satu pembolehubah dlm senarai.

#### **5.2 Fungsi printf & cara Menggunakannya (samb....)**

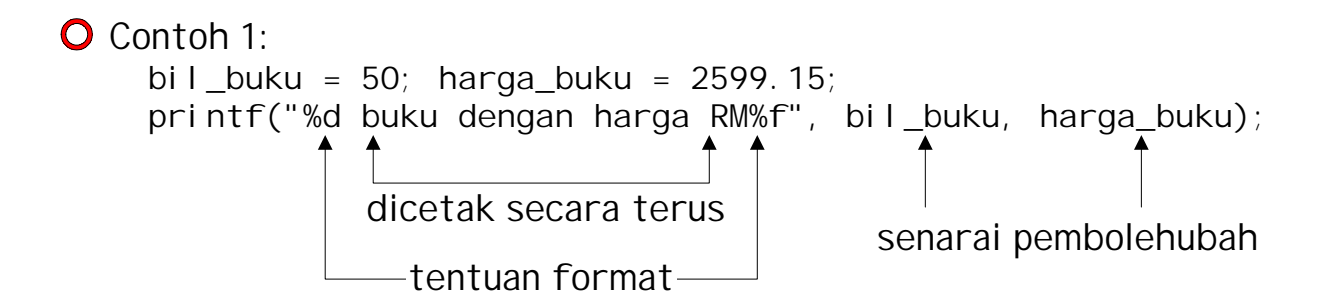

Keluaran pd skrin:

**50 buku dengan harga RM2599.15**

O Contoh 2:

```
/* Contoh aturcara mencetak luas segiempat & bulatan */
/* Penulis : Dayang Norhayati Tarikh: 28.06.2020 */
#include <stdio.h>
#include <conio.h>
main ()
{
    const float pi = 3.1415;
    int panjang, lebar;
    float jejari;
    panjang = 12; lebar = 3;
   jejari = 3.5;
    clrscr();
    printf("Luas bulatan = %f Luas segi4 = %d\n",
            pi * jejari * jejari, panjang * lebar );
}
```
Keluaran pd skrin:

Luas bulatan = 38.483375 Luas segi $4 = 36$ 

# **5.2 Fungsi printf & cara Menggunakannya (samb....)**

Format pembolehubah yg dicetak boleh diubahsuai dgn cara memasukkan pengubahsuai di antara % & aksara tentuan format. Contohnya :

%-6d, %5d, %6.2f

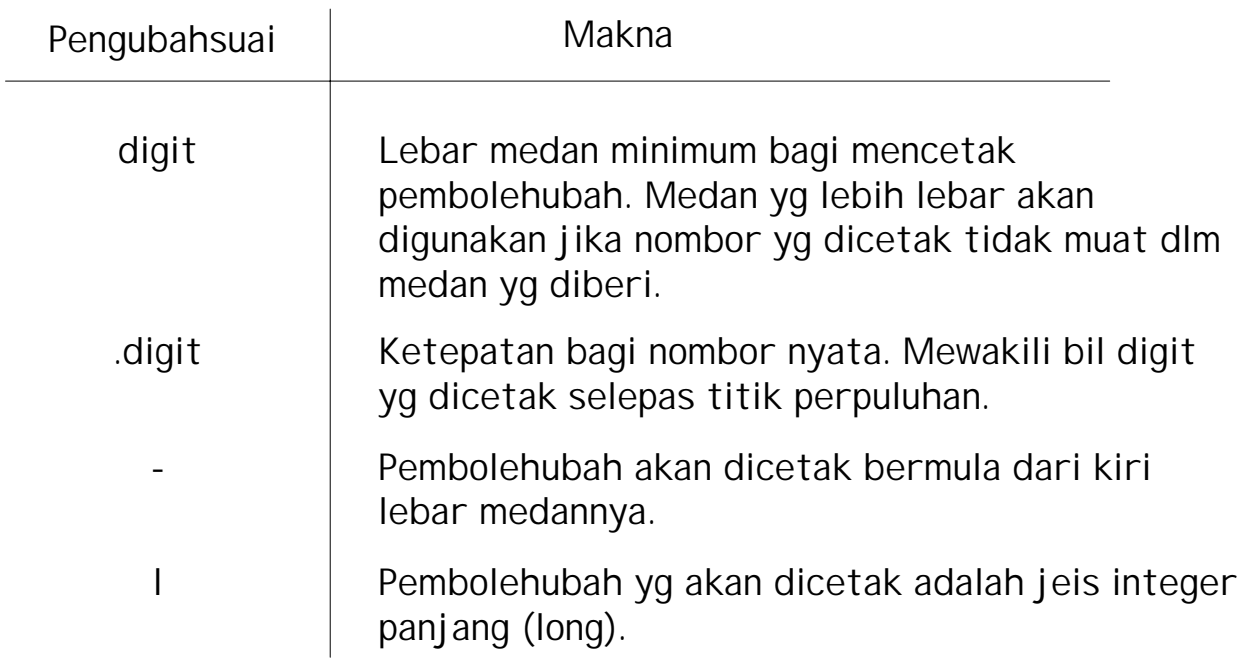

#### Contoh :

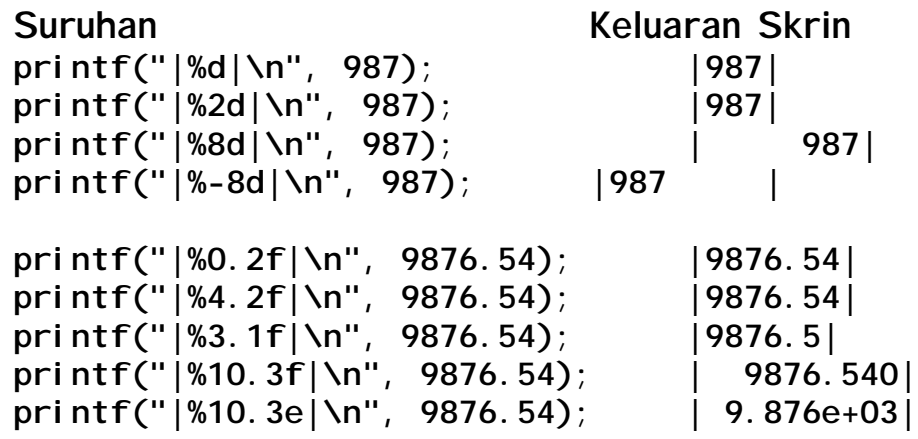

#### **5.3 Fungsi scanf & cara Menggunakannya**

Format memanggil fungsi **scanf** ialah :

**scanf(kawalan format, senarai alamat pembolehubah);**

Kawalan format menyatakan format & jenis data yg akan dibaca dari papan kekunci. Bentuk dan maknanya sama spt format printf.

O Senarai alamat pembolehubah terdiri dari nama<sup>2</sup> pembolehubah yg dimulai dgn simbol (&). Nilai yg dibaca dari papan kekunci akan diisikan ke dlm pembolehubah tersebut.

Setiap tentuan format dlm kawalan format mesti mempunyai satu pembolehubah dlm senarai.

```
\bigcirc Contoh:
      scanf("%d %f", &bil_buku, &harga_buku);
        tentuan format senarai alamat pembolehubah
```
O Contoh : Rekakan satu aturcara untuk mencetak luas satu bulatan, jejari bulatan dibaca dari pengguna aturcara.

```
/* Contoh aturcara kira luas bulatan */
#include <stdio.h>
main ()
{
    const float pi = 3.1415;
    float jejari, luas_bulat;
    printf ("Masukkan jejari bagi bulatan : ");
    scanf("%f", &jejari);
    luas_bulat = pi * jejari * jejari;
    printf("Luas bulatan = %6.2f\n", luas_bulat );
}
```
## **5.4 Fungsi2 Input & Output Mudah**

i) Fungsi getchar() & putchar()

O dicapai dari perpustakaan piawai <stdio.h>

Fungsi **getchar** digunakan utk membaca satu aksara dari papan kekunci dan menunggu aksara <ENTER> dimasukkan. Aksara yang dimasukkan akan dipamir.

Contoh memanggil getchar:

**ch = getchar ();** nilai yg dibaca dari papan kunci akan disimpan dalam ch

Fungsi **putchar** digunakan utk mencetak satu aksara ke skrin.

Contoh memanggil putchar:

**putchar (ch);**

parameter pembolehubah @ pemalar aksara yg hendak dicetak

Contoh 1: baca satu aksara dari papan kekunci & mencetak aksara yg dibaca & aksara selepasnya :

```
char huruf;
```
**huruf = getchar(); putchar (huruf); putchar (huruf+1);**

Keluaran skrin jika 'E' ditaip :

EF

O Contoh 2:

**char hurufA = 0x41; putchar (hurufA); putchar ('b'); putchar ('\n'); putchar ('C');**

Keluaran skrin :

Ab  $\mathcal{C}$ 

- ii) Fungsi getch() & putch()
- O dicapai dari perpustakaan piawai <conio.h>

Fungsi **getch** digunakan utk membaca satu aksara dari papan kekunci tanpa menunggu <ENTER> dimasukkan. Aksara yang dimasukkan tidak akan dipamir.

Contoh memanggil getch:

**ch = getch ();**

nilai yg dibaca dari papan kunci akan disimpan dalam ch

Fungsi **putch** digunakan utk mencetak satu aksara ke skrin.

Contoh memanggil putch:

**putch (ch);**

parameter pembolehubah @ pemalar aksara yg hendak dicetak

O Jika contoh dari getchar & putchar ditukarkan kpd getch & putch ia akan memberi keluaran yg sama, hanya cara masukan berbeza.

## **5.4 Fungsi2 Input & Output Mudah (samb....)**

iii) Fungsi getc() & putc()

O dicapai dari perpustakaan piawai <stdio.h>

Fungsi **getc** digunakan utk membaca satu aksara dari peranti input piawai. Contoh input piawai fail dan papan kekunci. Operasi bacaan aksara sama spt **getchar()**.

Format memanggil fungsi getc: **getc(jenis\_peranti)**

O Contoh memanggil getc & aksara dibaca dari papan kekunci:

**ch = get (stdin);**

nilai yg dibaca dari papan kunci akan disimpan dalam ch

Fungsi **putc** digunakan utk mencetak satu aksara ke skrin. Format memanggil fungsi putc: **putc (operan, jenis\_peranti);**

Contoh fungsi **putc** digunakan utk mencetak satu aksara ke skrin.

**putc(ch, stdout);**

parameter pembolehubah @ pemalar aksara yg hendak dicetak

O Jika contoh dari getchar & putchar ditukarkan kpd getc & putc ia akan dilaksanakan dgn cara yg sama.

## **5.4 Fungsi2 Input & Output Mudah (samb....)**

iv) Fungsi gets() & puts()

O dicapai dari perpustakaan piawai <stdio.h>

- Fungsi **gets** digunakan utk membaca rentetan(string) dari keyboard mengakhiri bacaan rentetan jika aksara baris baru (\n) @ <ENTER> dimasukan. Rentetan akan disimpan & aksara baris baru akan ditukar ke aksara nul (\0).
- Fungsi **puts** digunakan utk mencetak rentetan di skrin memasukan aksara baris baru (\n).
- Contoh fungsi **gets & puts** digunakan dlm aturcara membaca dr papan kekunci & mencetak rentetan di skrin.

```
#include <stdio.h>
main ()
{
    char nama[30];
    printf("\nEnter Your Name please >>");
    gets(nama); /*baca rentetan*/
    printf("Good day ");
    puts(nama); /*cetak rentetan*/
    puts("It's your lucky day !!");
    return 0;
}
```
Keluaran pd skrin jika masukan "Dayang Norhayati" dimasukkan:

```
Good day Dayang Norhayati
It's your lucky day !!
```
#### **5.5 Pemprosesan Fail**

2 ragam operasi komputer adalah:

- 1. berkelompok (batch)
- 2. interaktif (interactive).

Aturcara C yg kita tulis setakat ini adalah ragam interaktif. Untuk menulis aturcara yang beroperasi secara berkelompok fail perlu digunakan.

- 3 operasi yg dilakukan utk memproses fail:
	- 1. membina fail expansion and the wajib
	- 2. membaca data dr fail
	- 3. menulis data ke fail salah satu @ kedua2

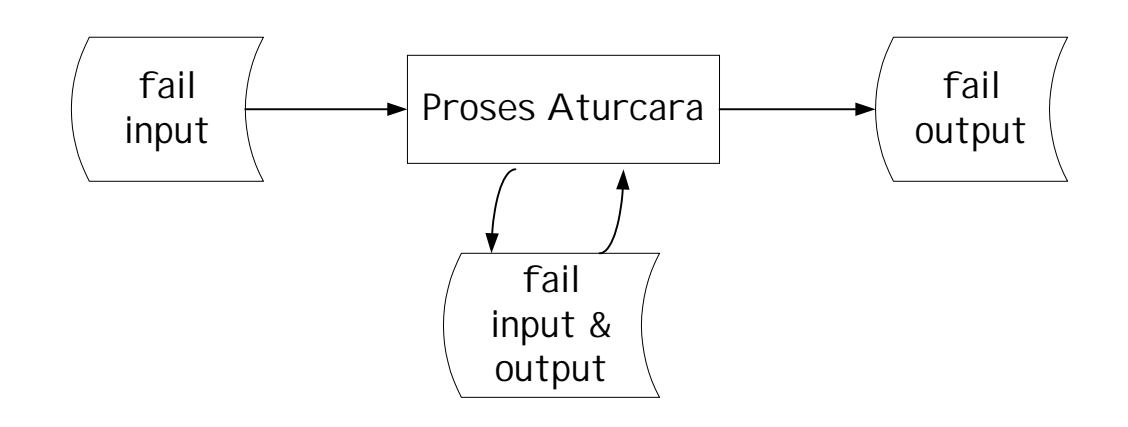

- Merujuk kpd masalah bulat.c, jika kita tukarkan masalah tersebut menggunakan fail:
	- membaca dr papan kekunci kpd membaca fail bulat.dat
	- mencetak output ke skrin kpd menulis di fail bulat. out

Katakan isi bulat.dat spt berikut:

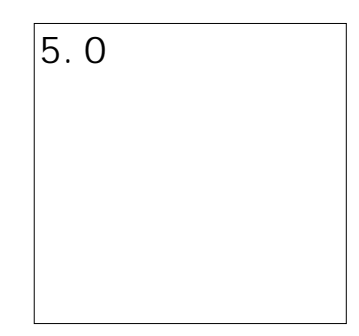

70

O Contoh aturcara menggunakan fail, membaca fail bulat.dat & menulis output di fail bul at. out.

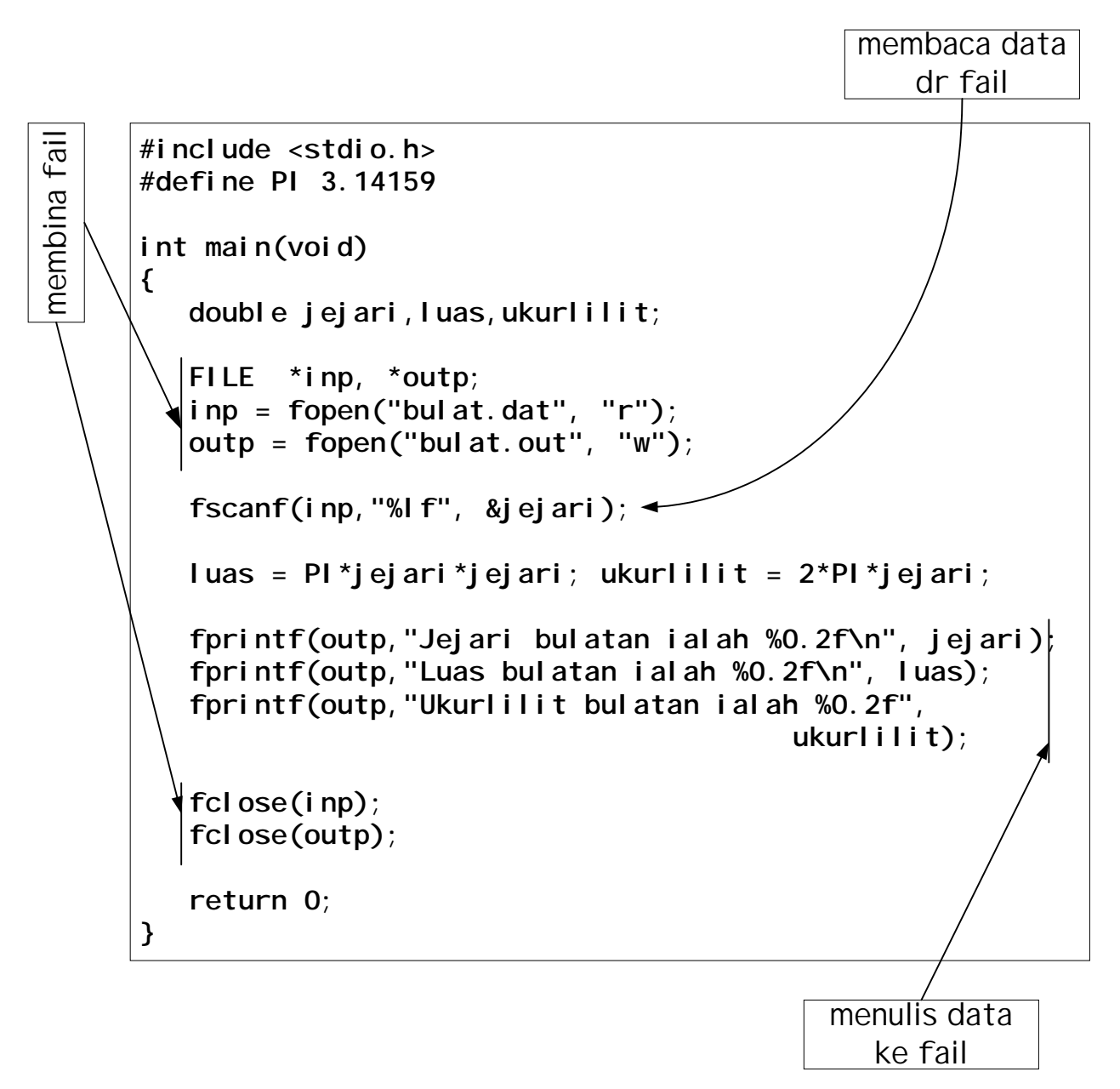

Output dr aturcara akan dikeluarkan ke fail bul at. out & isinya adalah spt berikut:

> Jejari bulatan ialah 5.00 Luas bulatan ialah 78.54 Ukurlilit bulatan ialah 31.42

**5.5 Pemprosesan Fail (samb....)**

i) Membina fail

Pengisytiharan fail menggunakan pembolehubah penuding fail, format pengiystiharan:

FILE \*pembpenudingfail;

Untuk membolehkan fail digunakan, fail tersebut mesti dibuka terlebih dahulu. Format membuka fail:

pembpenudingfail = fopen("namafail","jenis\_capaian"); pembolehubah penuding fail yg disytiharkan sebelum nama fail yg sah

> jenis mod capaian menentukan samada fail tersebut adalah fail input, output atau keduanya

O jenis mod capaian fail

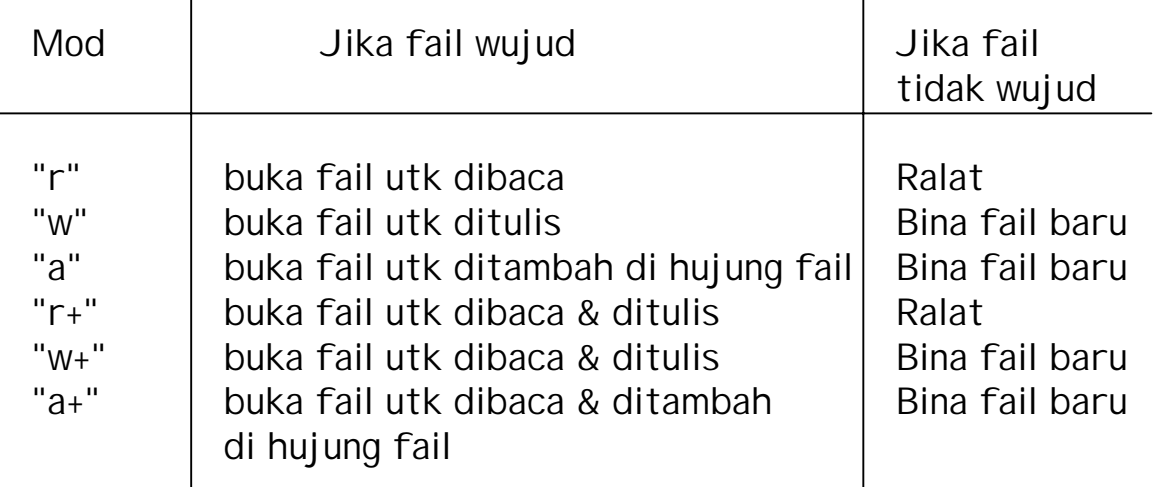

O Jika fail tidak digunakan lagi fail perlu ditutup. Format utk menutup fail:

fclose(pembpenudingfail);

## **5.5 Pemprosesan Fail (samb....)**

ii) Membaca dan menulis fail

O Banyak cara boleh dilakukan untuk membaca dan menulis data ke @ dari fail, Ini bargantung kpd cara data hendak diproses:

- sama ada aksara demi aksara pada satu masa
- satu baris data (satu rentetan aksara) pada satu masa

Antara fungsi-fungsi yang digunakan untuk membaca & menulis data:

- ! fscanf()& fprinf() pelbagai jenis data pada satu masa.
- fgetc()& fputc() satu aksara demi satu aksara pada satu masa (data berjenis char)
- fgets() & fputs() satu baris data (rentetan aksara) pada satu masa (data berjenis rentetan)

O Contoh aturcara menggunakan fail, membaca fail stor12. dat & menulis output di fail yg mana nama fail dimasukan oleh pengguna melalui papan kekunci.

Isi fail stor12.dat adalah spt berikut:

MAKMAL KAWALAN ABC 10 45.20 23 17.39 4 100.14

Hasil dari aturcara di ms sebelah, fail output yg terhasil.

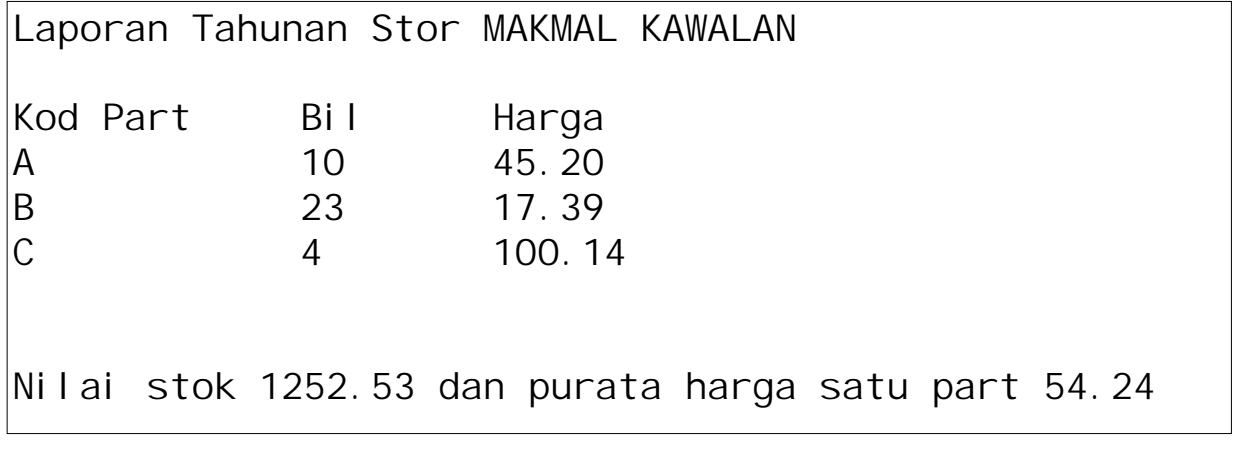

```
#include <stdio.h>
int main(void)
{
    char namastor[30], failLaporan[12];
    char partA, partB, partC;
    int bilpartA, bilpartB, bilpartC;
    float harga1partA, harga1partB, harga1partC, nilaistok,
            purataharga;
    FILE *stor,
          *laporan;
    stor = fopen("stor12.dat", "r");
    printf("Masukkan nama fail laporan > ");
    gets(failLaporan);
    laporan = fopen(failLaporan, "w");
    fgets(namastor,30,stor);
    partA = fgetc(stor); partB = fgetc(stor); partC =
                                                fgetc(stor);
    fscanf(stor,"%d %f", &bilpartA, &harga1partA);
 fscanf(stor,"%d %f", &bilpartB, &harga1partB);
 fscanf(stor,"%d %f", &bilpartC, &harga1partC);
    nilaistok = (bilpartA*harga1partA) + (bilpartB*harga1partB)
                                        + (bilpartC*harga1partC);
    purataharga= (harga1partA + harga1partB +harga1partC)/3;
    fprintf(laporan,"Laporan Tahunan Stor ");
    fputs(namastor, laporan);
   fprintf(laporan,"\nKod Part\tBil\t\tHarga\n");
    fprintf(laporan,"%c\t\t%d\t\t%0.2f\n", partA, bilpartA,
                                                   harga1partA);
    fprintf(laporan,"%c\t\t%d\t\t%0.2f\n", partB, bilpartB,
                                                   harga1partB);
    fprintf(laporan,"%c\t\t%d\t\t%0.2f\n", partC, bilpartC,
                                                    harga1partC);
    fprintf(laporan,"\n\nNilai stok %0.2f dan purata
               harga satu part %0.2f", nilaistok, purataharga);
    fclose(stor);
    fclose(laporan);
    return 0;
}
```
# **Latihan**

1. Apakah keluaran bagi setiap suruhan berikut :

```
a) printf("Panjang seekor semut ialah : %2.2f sm", 2.445e-2);
  b) printf("%c %d %u", 66, 0x50, 'C');
  c) printf("%-8d\n%6.3f %-6.3f", 4356, 1.52, 1.52);
  d) putchar('\"'); putchar('\\'); putchar(66);
2. Cari kesilapan<sup>2</sup> dlm aturcara berikut:
     #include <stdio.h>
     main()
```

```
{
     int nom1, nom2;
     unsigned int jum1;
     char warna;
     jum1=-1;
     scanf("%d %d", nom1, num2);
     printf("%u",jum1);
     &warna=getchar();
     printf("%d %c %u", warna,warna,warna);
)
```
- 3. Tulis aturcara untuk melakukan perkara berikut :
	- a) Baca 6 nombor dari papan kekunci dan cari purata nombor<sup>2</sup> tersebut.
	- b) Cari isipadu satu bungkah dimana dimensi2 diberikan oleh pengguna.
	- c) Tukar jarak dlm batu kpd km
	- d) Tukar nombor heksadesimal 3 digit kpd nombor desimal (2 cara)